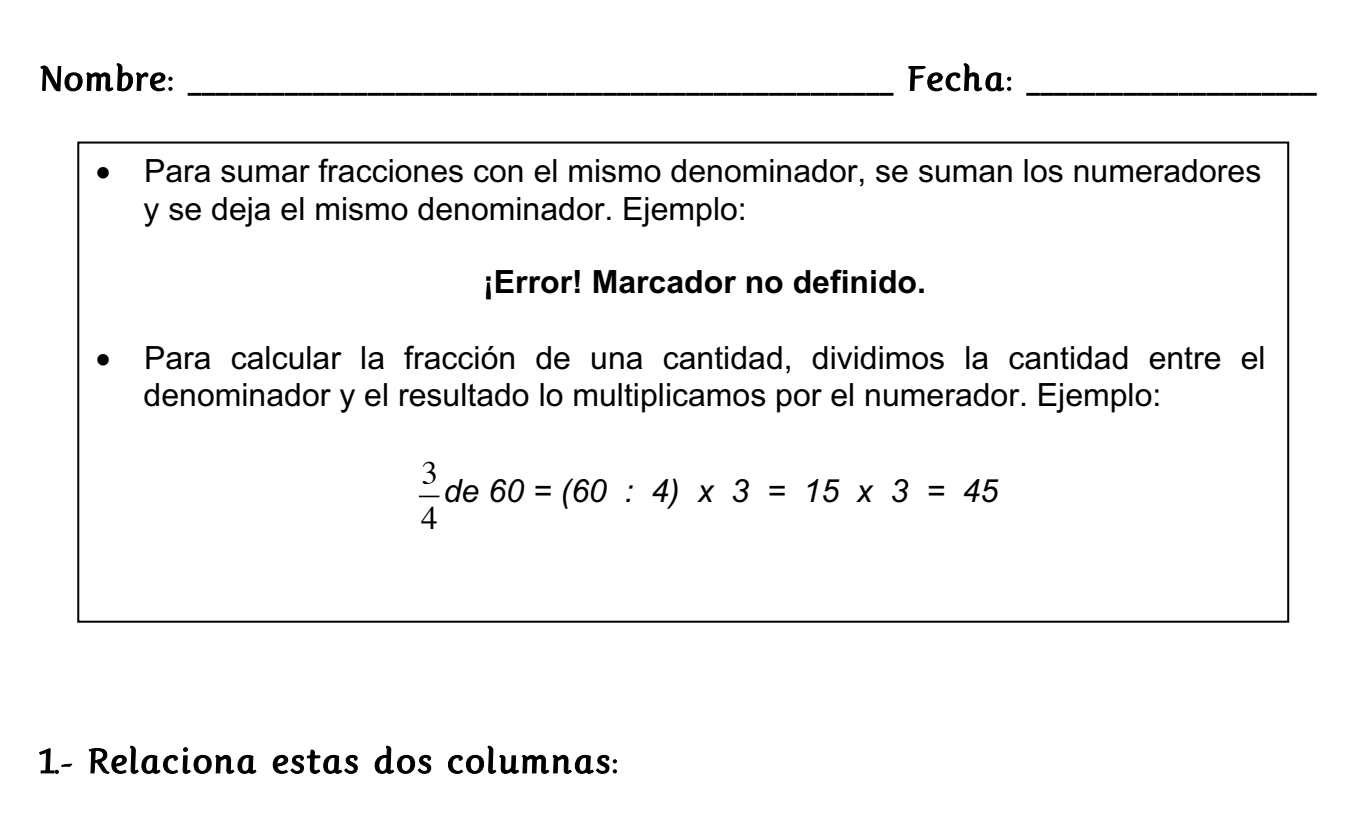

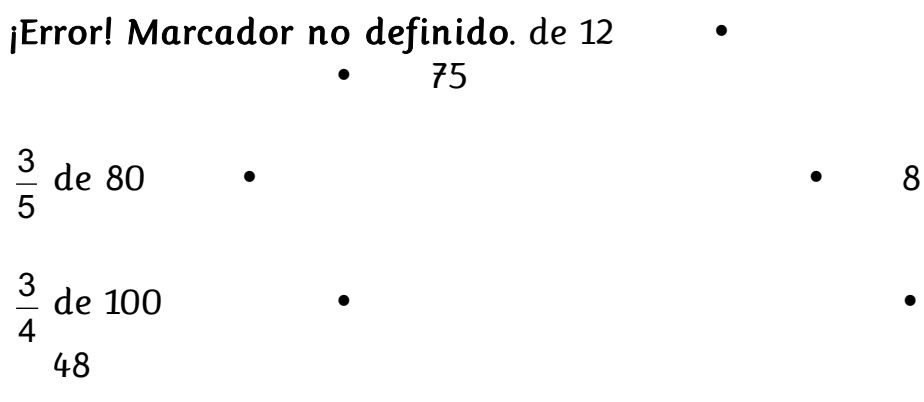

# 2.- Calcula:

de 126 de 200 de 126 de 625 de 105 18 5 8 3 25 10 3 1

# 3.- Realiza estas sumas gráfica y numéricamente:

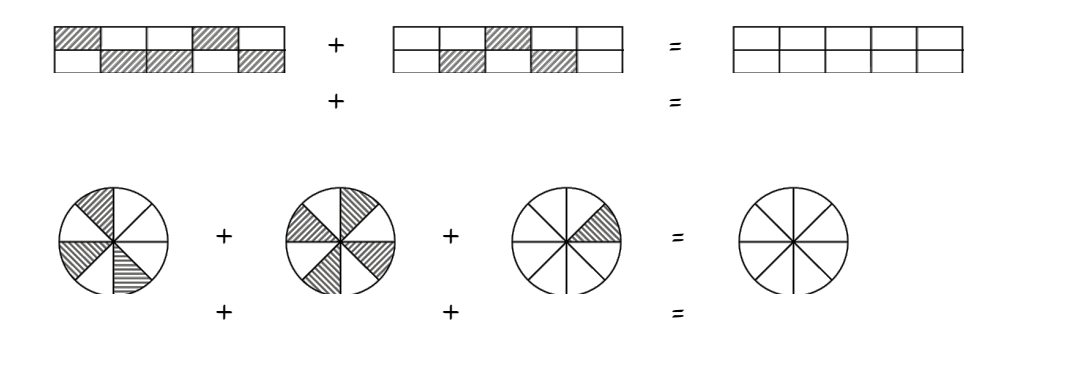

**Rincón del Maestro: www.rinconmaestro.es**

# 4.- Realiza las siguientes sumas:

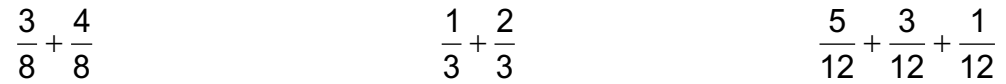

### 5.- Completa la siguiente tabla:

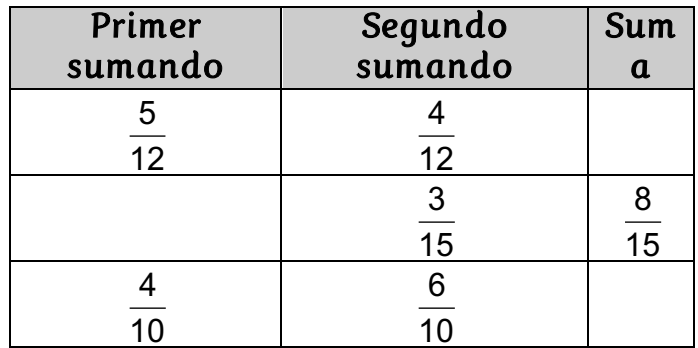

#### 6.- Averigua los términos desconocidos:

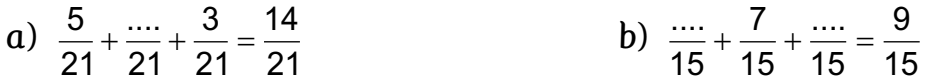

7.- ¿Qué fracción sumarías a  $\frac{9}{10}$  para conseguir  $\frac{9}{10}$ ? 

8.- A Luis le han regalado una caja de 24 bombones. Sus amigos comieron los  $\frac{2}{3}$  de la caja. ¿Cuántos bombones se comieron? 

9.- Matilde, Juan y Leandro merendaron una pizza familiar. Matilde come los  $\frac{3}{40}$ , Juan los  $\frac{4}{40}$  y Leandro los  $\frac{3}{40}$ . ¿Qué fracción de pizza queda en la mesa? **12 5 12 4 12 3**